# An Introduction to julia for Scientific Computing

Francesco Martinuzzi

Center for Scalable Data Analytics and Artificial Intelligence feature space. Captures extreme events in the presence of nonlinearities Remote Sensing Centre for Earth System Research ✴Email: martinuzzi@informatik.uni-leipzig.de Web: https://martinuzzifrancesco.github.io Twitter: @MartinuzziFra

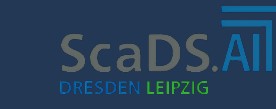

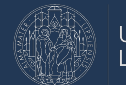

UNIVERSITAT **IFIPZIG** 

### **Who am I?**

- 
- Avid contributor to the Julia open source community:
	- ReservoirComputing.jl, CellularAutomata.jl, WeightInitializers.jl
	- EarthDataLab.jl, YAXArrays.jl, Lux.jl, PredefinedDynamicalSystems.jl
- PhD student at Leipzig University<br>
 Avid contributor to the Julia open<br>
⊙ ReservoirComputing.jl, Cellt<br>
WeightInitializers.jl<br>
⊙ EarthDataLab.jl, YAXArrays<br>
PredefinedDynamicalSyster<br>
 Ex Machine Learning Engineer (2<br> Ex Machine Learning Engineer (2020-2022) at Julia Computing (now JuliaHub)
	- Google Summer of code contributor with the Julia language (summer 2020)

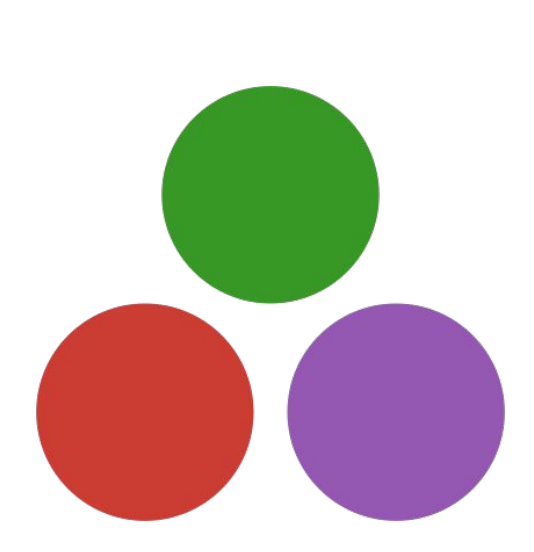

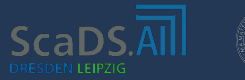

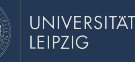

### **Resources 1: How**

Tools:

- 1. **Visual Studio Code** with the Julia add-on: allows in-line compilation, spell checking, highlighting, methods check etcetc…
- 2. **Jupyter** Notebook: high level scripting and data visualization
- 3. **Pluto.jl**: A reactive Jupyter notebook written just for Julia. Changes in a cell propagate in the rest of the notebook
- 4. The **Julia REPL**
- 5. Any IDE of your choice: Emacs, Vim, SublimeText

Install:

- 1. Either go to<https://julialang.org/downloads/> and install from binaries
- 2. Or download the ready-to-use binaries for your OS (sudo apt install julia, Windows apps etc…)

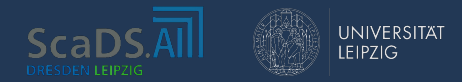

### **Resources 2: Where**

- 
- Official documentation:<https://docs.julialang.org/en/v1/>
- Forum:
	- Discourse:<https://discourse.julialang.org/>
	- Reddit:<https://www.reddit.com/r/Julia/>
- Chat:
	- Slack:<https://julialang.org/slack/>
	- Zulip:<https://julialang.zulipchat.com/register/>
	- Discord:<https://discord.gg/mm2kYjB>
- Source Code: <https://github.com/JuliaLang/julia>

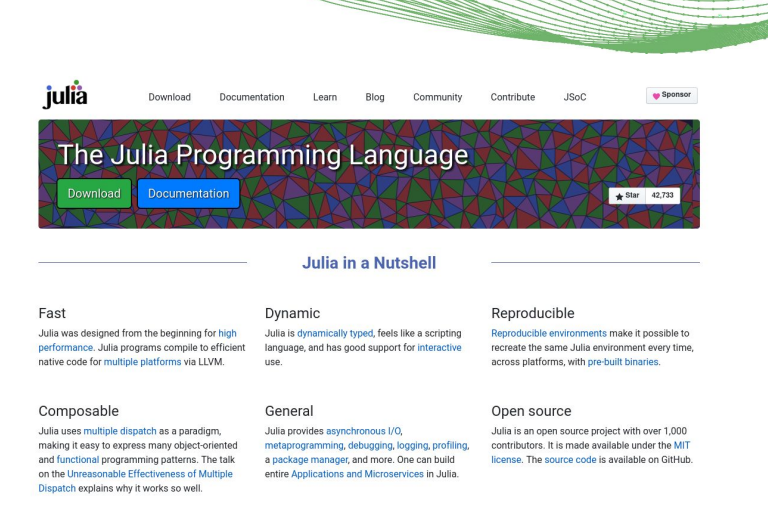

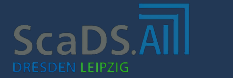

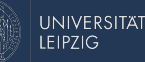

### **Resources 3: What**

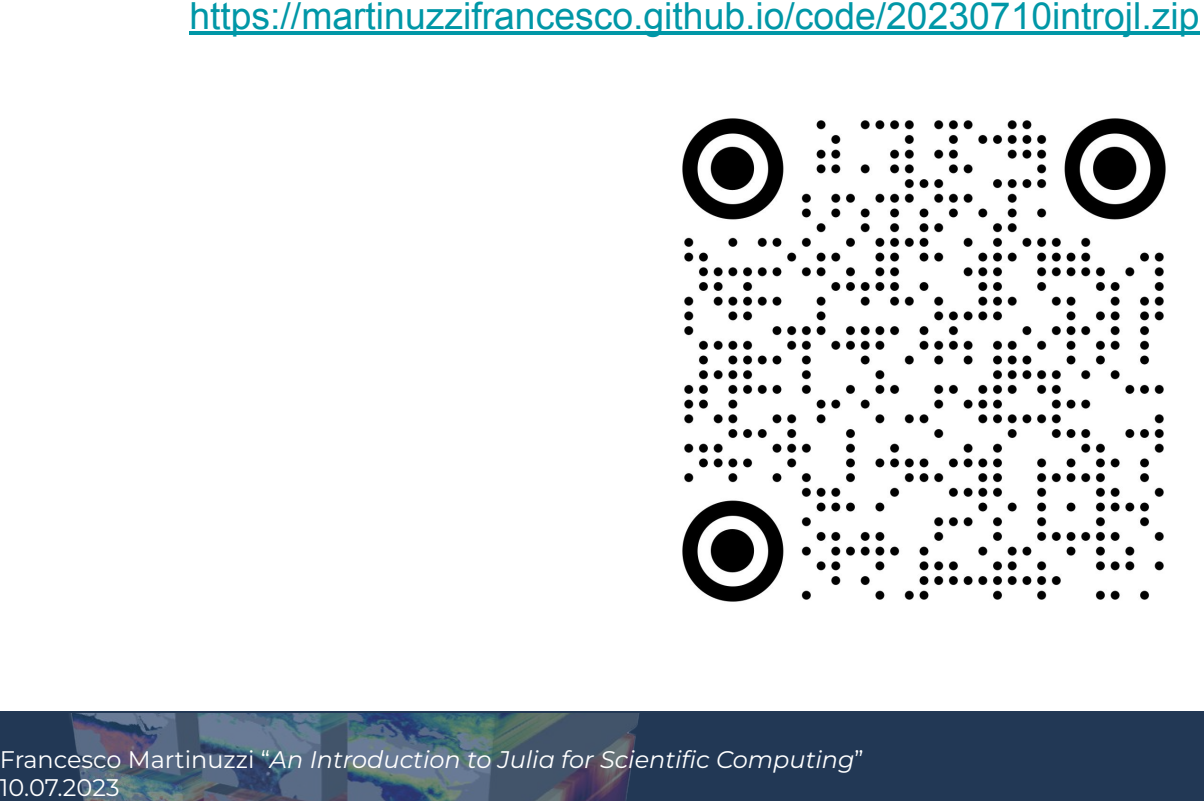

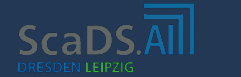

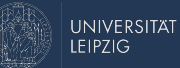

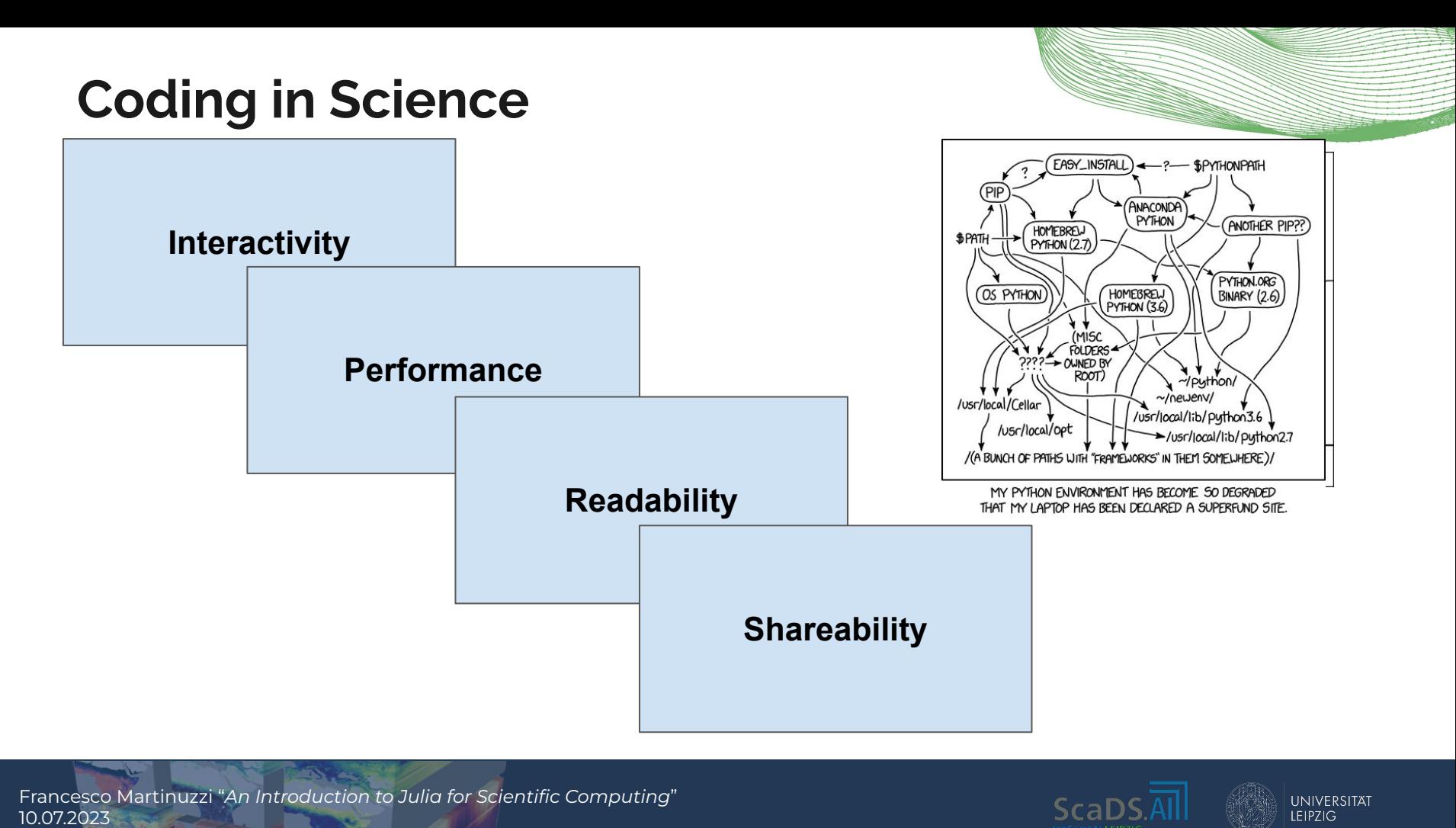

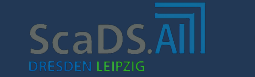

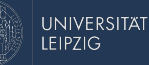

## **Scientific Programming Languages**

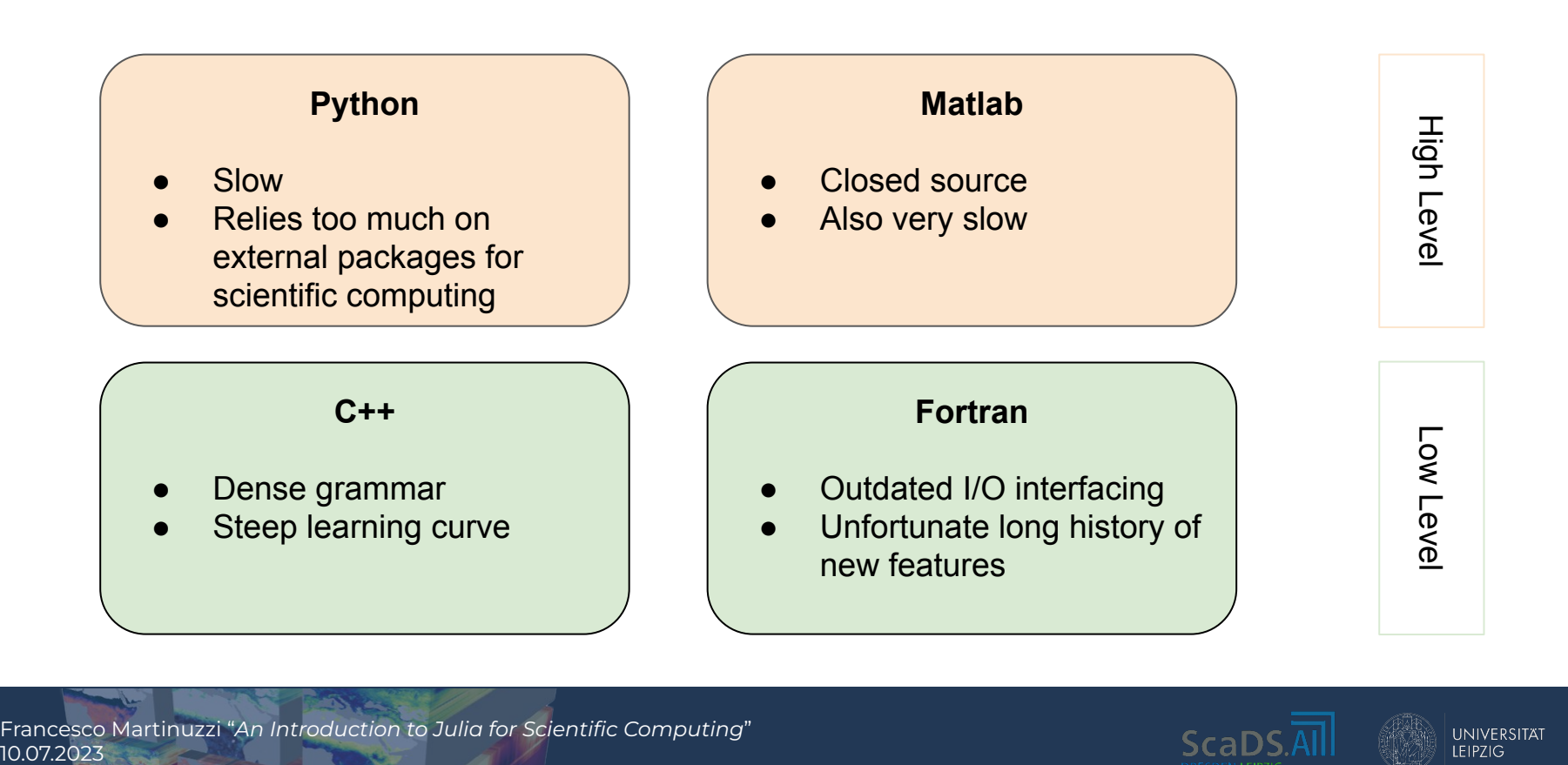

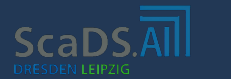

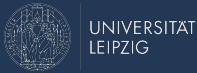

**10.07% We should forget about small efficiencies, say about 97% of<br>the time: premature optimization is the root of all evil. Yet we<br>should not pass up our opportunities in that critical 3%.<br>Donald E. Knut<br>Some languages e** *the time: premature optimization is the root of all evil. Yet we should not pass up our opportunities in that critical 3%.*

Donald E. Knuth

- Some languages excel in the 97%
- Others focus on the 3%
- We want to be greedy, we want the 100%

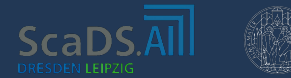

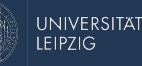

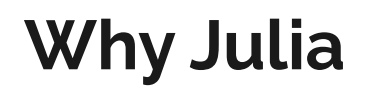

- 
- performant/extensible (low level) thanks to the Just in Time (JIT) compilation
- 2. Leverages **multiple dispatch**: it just gives you the banana, not the gorilla holding the banana and the entire jungle
- 1. Solves **the two languages problem**: it is both expressive (high level) and performant/extensible (low level) thanks to the Just in Time (JIT) compilation.<br>
2. Leverages **multiple dispatch**: it just gives you the banana, 3. Built-in **package manager**, **virtual environments** and clean installation: no more pip/conda/miniconda shenanigans
	- 4. Native **GPU** and **parallel** computation support
	- 5. Rich and growing **scientific package ecosystem**

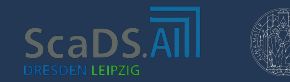

## **The two languages problem**

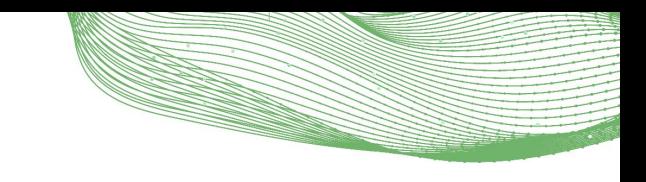

language

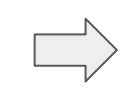

Move to one (or more!) low level language for production

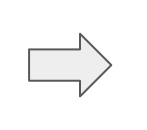

Write APIs in a high level language to get performance

### **Numpy Scipy Tensorflow**

### Scripting in a high level<br>
language<br>
Numpy<br>
Languages<br>
Python 61.7% C 35.7%<br>
Python 61.7% C 35.7%<br>
C 4+ 1.1% C Cython 0.9%<br>
Meson 0.3% C Shell 0.2%<br>
C Other 0.1%<br>
C Other 0.1% Languages Languages Ш **THE R THE REAL** • Python 57.9% • Fortran 17.6%  $C++63.8%$ • Python 20.8%  $C$  16.0%  $\bullet$  Cython 4.3% • MLIR 6.3% • Starlark 3.6% Meson 0.5%  $C++3.4%$ **• HTML** 2.2%  $\bullet$  Go 1.0%  $\bullet$  Other 0.3% • Other 2.3%

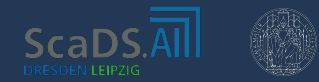

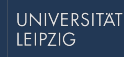

### **The two languages problem: solution**

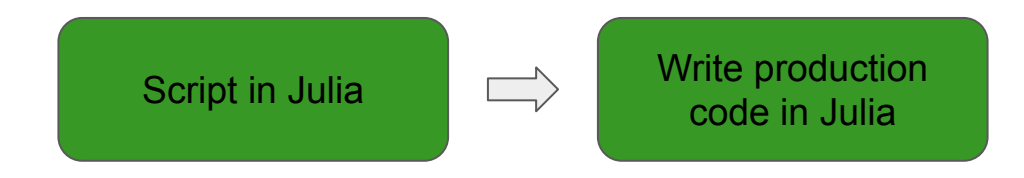

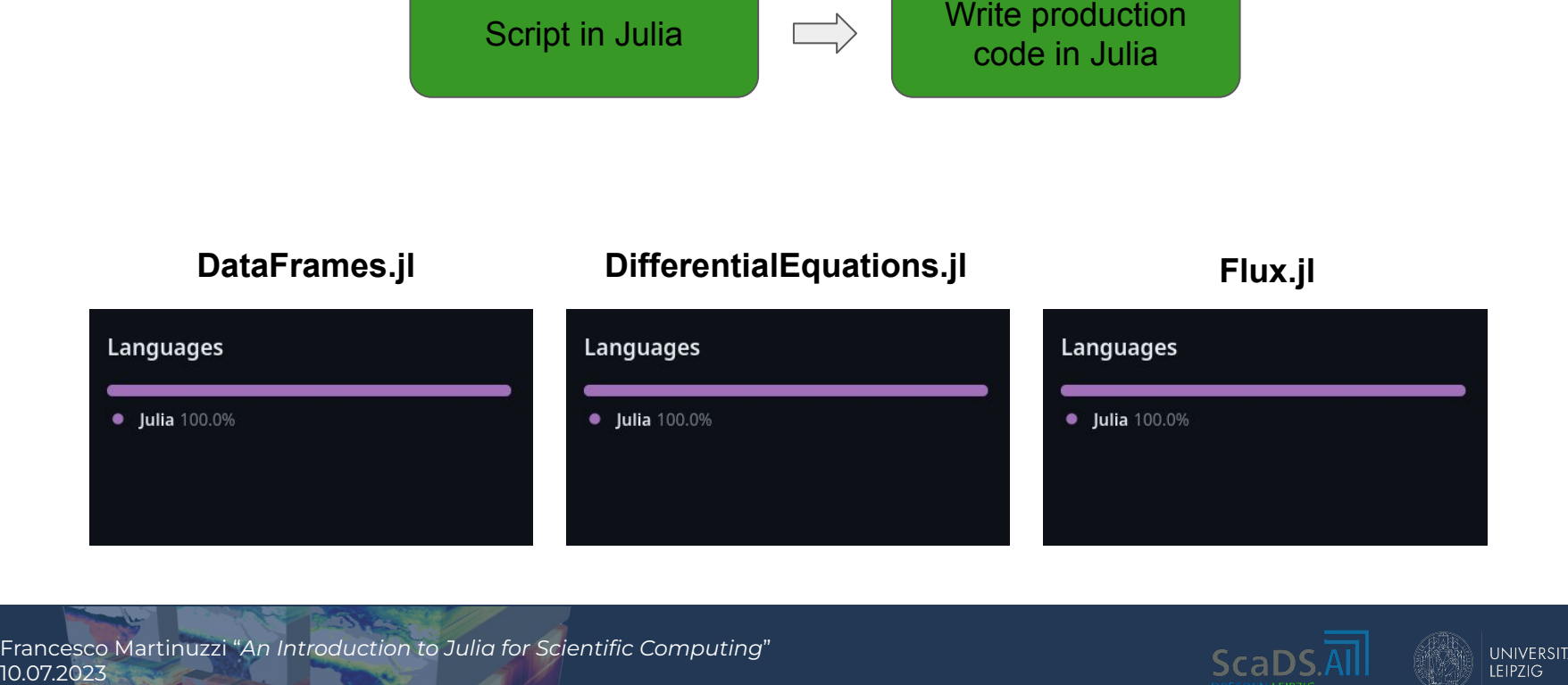

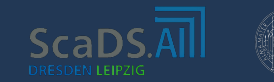

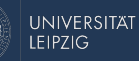

## **The two languages problem: Expressive**

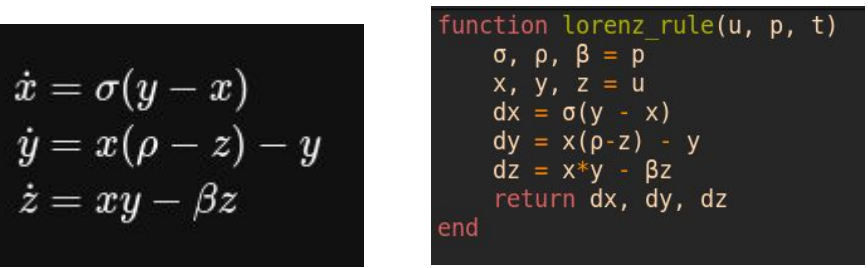

2. Threats scientific computing as a **first class citizen**

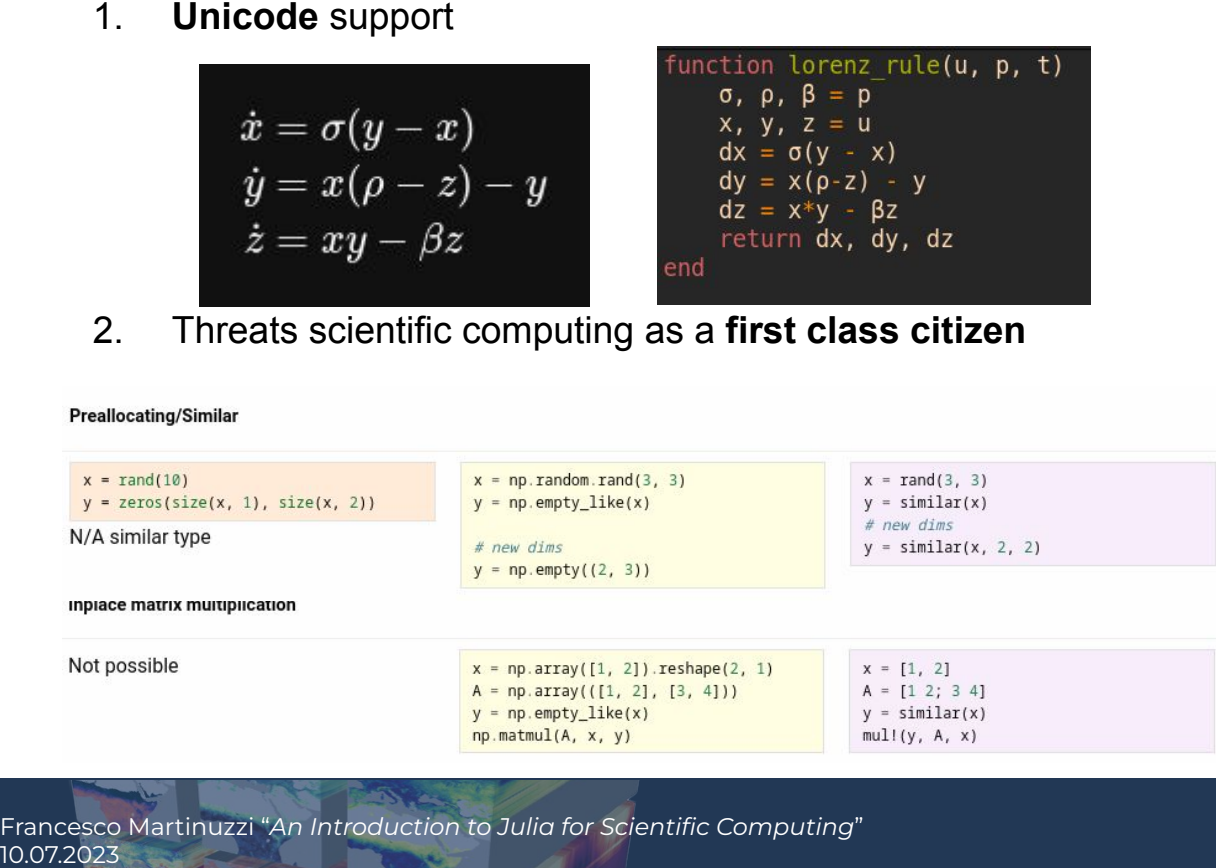

https://cheatsheets.quantecon.org/

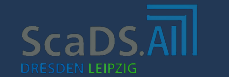

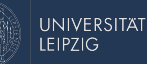

### **The two languages problem: Performant**

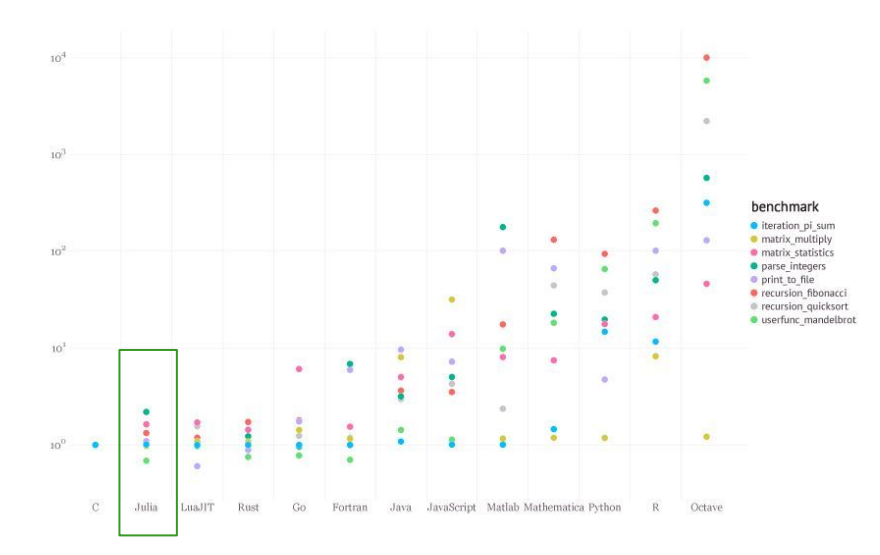

### Input table: 1,000,000,000 rows x 9 columns (50 GB)

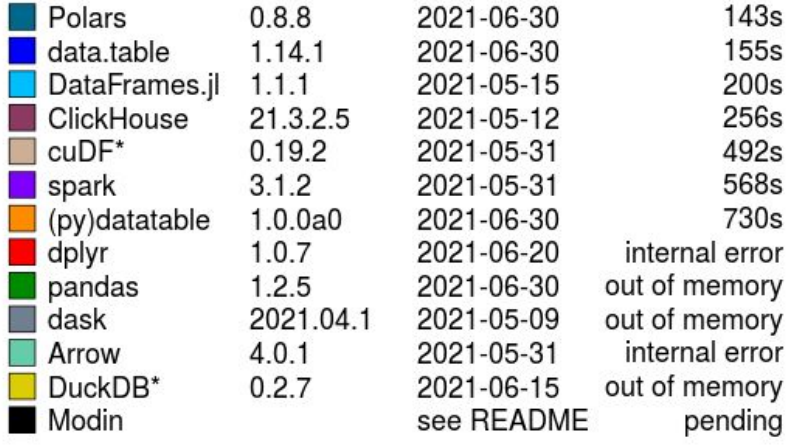

https://nbviewer.org/github/rdeits/DetroitTechWatch2020.jl/blob/master/Intro%20to%20Julia.ipynb

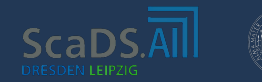

UNIVERSITAT **LEIPZIG** 

## **The two languages problem: JIT**

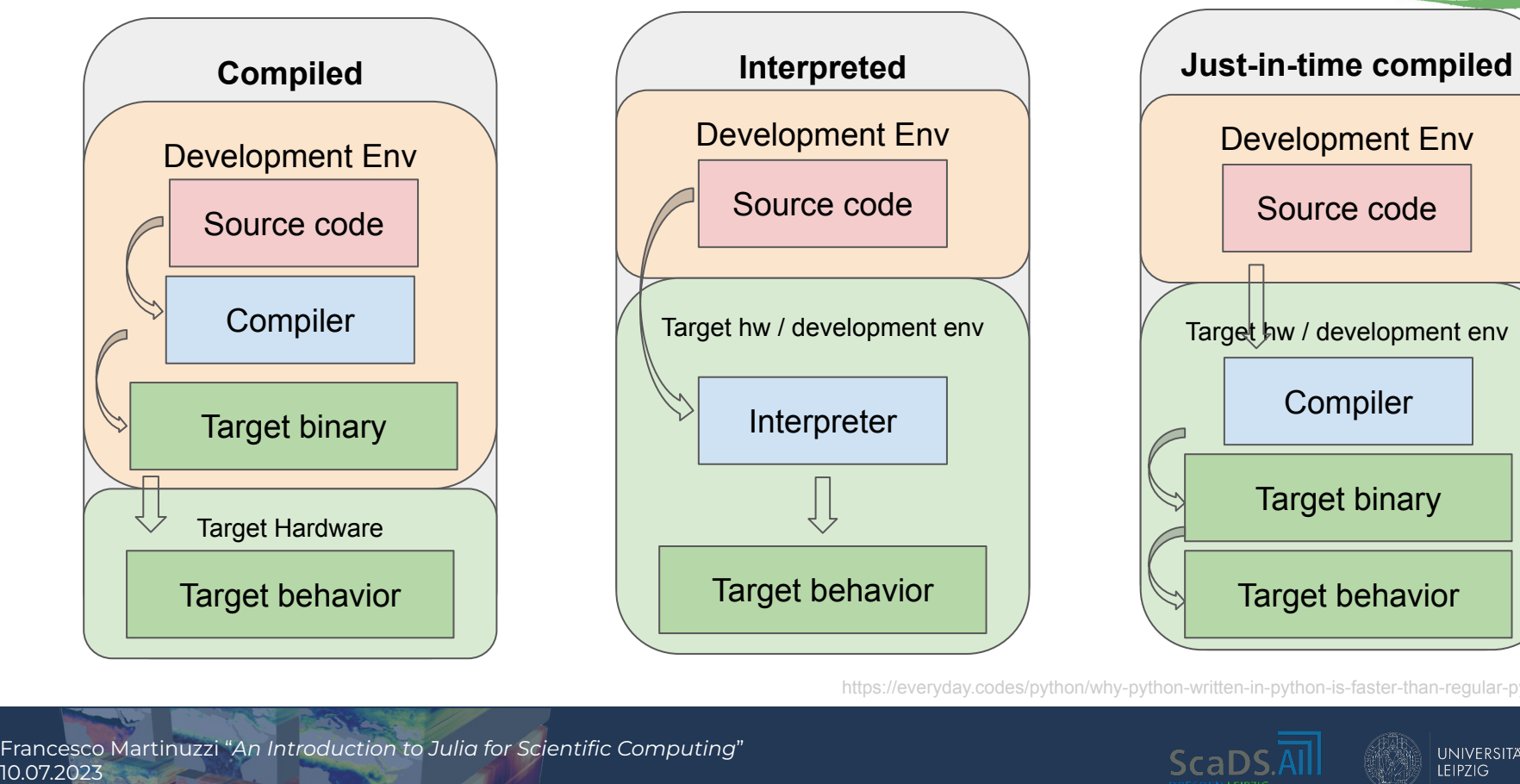

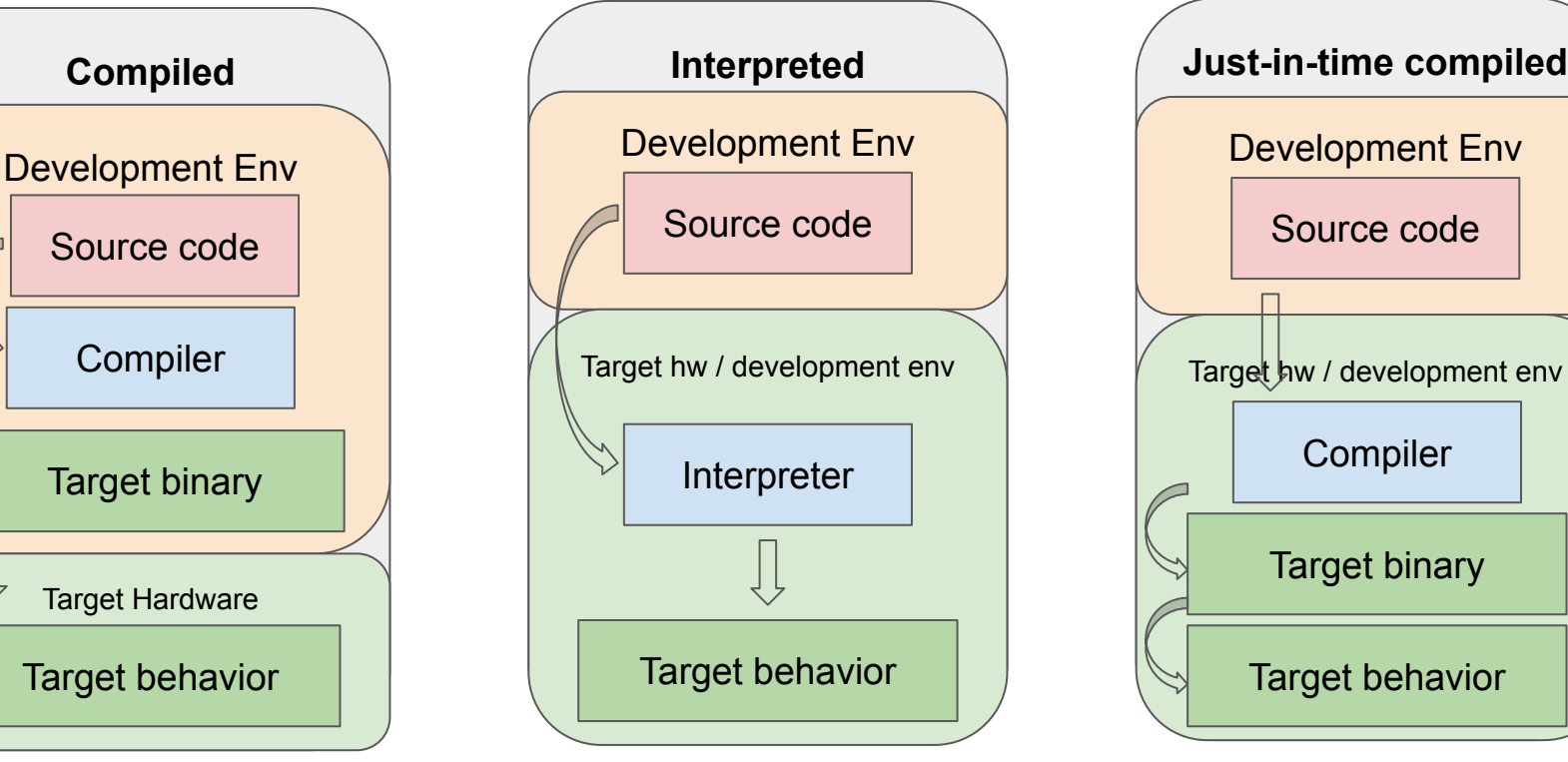

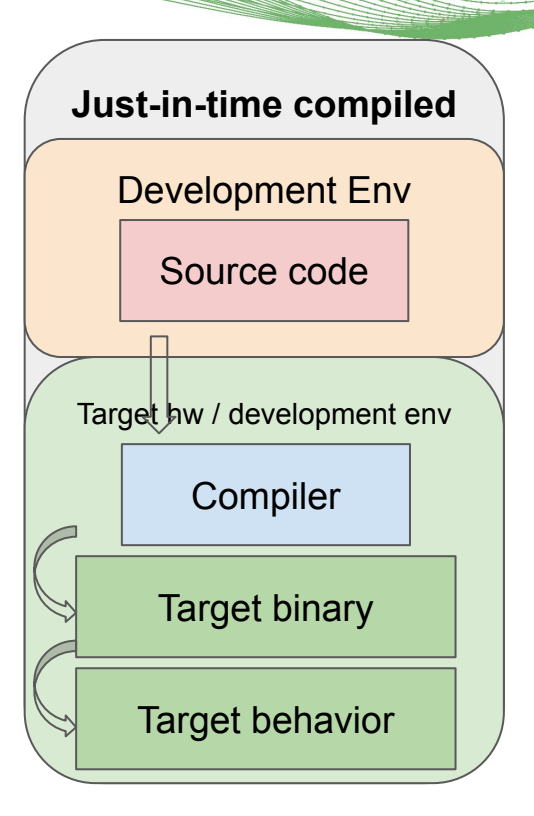

https://everyday.codes/python/why-python-written-in-python-is-faster-than-regular-python/

![](_page_13_Picture_6.jpeg)

![](_page_13_Picture_7.jpeg)

### **The Expression Problem**

The expression problem is a new name for an old problem.<br>
The goal is to define a datatype by cases, where one can ac<br>
new cases to the datatype and new functions over the<br>
datatype, without recompling existing code, and w *The goal is to define a datatype by cases, where one can add new cases to the datatype and new functions over the datatype, without recompiling existing code, and while retaining static type safety (e.g., no casts).*

Philip Wadler

![](_page_14_Picture_4.jpeg)

![](_page_14_Picture_5.jpeg)

### **The Expression Problem: Multiple Dispatch**

a function to **behave differently** based on the types of its arguments.

- No inheritance hierarchies and method overriding
- Easier to extend the behavior of existing functions without modifying their original code
- More concise and readable code
- Multiple dispatch is a feature that allows<br>
a function to **behave differently** based<br>
on the types of its arguments.<br>
<br>
 No inheritance hierarchies and method overriding<br>
 Easier to extend the behavior of existing functi It allows different modules or libraries to define their own methods for functions, enabling seamless integration without conflicts

### **REPL Example**

- addition (Dates)
- **Measurements**
- Unitful

![](_page_15_Picture_12.jpeg)

![](_page_15_Picture_13.jpeg)

![](_page_15_Picture_14.jpeg)

## **The Support System: Pkg.jl**

![](_page_16_Picture_1.jpeg)

- - Helps reproducibility
	- Helps code sharing
- Native creation of packages
- Clean installation of external packages

### **REPL Examples**

![](_page_16_Picture_9.jpeg)

![](_page_16_Picture_10.jpeg)

### **Great Scientific Ecosystem**

- 
- Machine Learning: [FluxML,](https://fluxml.ai/) [LuxDL](https://github.com/LuxDL), [MLJ](https://github.com/alan-turing-institute/MLJ.jl)
- Astrophysics: [JuliaAstro,](https://juliaastro.github.io/) [JuliaSpace](https://github.com/JuliaSpace)
- Bio/Chemistry: *[JuliaBio,](https://biojulia.net/) [Molecular simulations](https://github.com/JuliaMolSim)*
- Complex systems, nonlinear dynamics: [JuliaDynamics](https://juliadynamics.github.io/JuliaDynamics/)
- Solid state: [QuantumOptics](https://qojulia.org/), [JuliaPhysics](https://github.com/JuliaPhysics)
- Economics: [QuantEcon](https://julia.quantecon.org/), [JuliaQuant](https://github.com/JuliaQuant)
- Geosciences/Climate: [JuliaGeo](https://github.com/JuliaGeo), [JuliaEarth](https://github.com/JuliaEarth), [JuliaClimate](https://github.com/JuliaClimate), [JuliaDataCubes](https://github.com/JuliaDataCubes)

![](_page_17_Picture_11.jpeg)

UNIVERSITAT

### **Outstanding Use Cases/Applications**

![](_page_18_Picture_1.jpeg)

- Celeste: ariational Bayesian inference for astronomical images<br>
(doi:10.1214/19-AOAS1258), 1.54 petaflops using 1.3 million<br>
threads on 9,300 Knights Landing (KNL) nodes on Cori at<br>
NERSC<br>
 Clima: Full earth climate si (doi:10.1214/19-AOAS1258), 1.54 petaflops using 1.3 million threads on 9,300 Knights Landing (KNL) nodes on Cori at NERSC
	- **Clima**: Full earth climate simulation
	- <https://tshort.github.io/Lorenz-WebAssembly-Model.jl/>
	- <https://alexander-barth.github.io/FluidSimDemo-WebAssembly/>

![](_page_18_Picture_7.jpeg)

UNIVERSITAT

### **Julia: Cons**

- - First public release in 2012
	- Stable v1.0 release in 2018
- Not good for very short automatization script (think shell scripting)
- Very young<br>
◎ First p<br>
◎ Stable<br>
 Not good fo<br>
(think shell :<br>
 Not (yet) su<br>
apps<br>
 Compiler lat<br>
still a pain<br>
still a pain<br>
10.07.2023 Not (yet) suitable for non-computing web apps
	- Compiler latency: startup time is sometimes still a pain

![](_page_19_Picture_87.jpeg)

![](_page_19_Picture_8.jpeg)

**Jeff Bezanson** @JeffBezanson

Time to first plot in #JuliaLang: v1.8: 5.9 seconds v1.9: 0.56 seconds 2023 already shaping up nicely...

![](_page_19_Picture_12.jpeg)

![](_page_19_Picture_13.jpeg)

### **Resources**

- 
- [master/Intro%20to%20Julia.ipynb](https://nbviewer.org/github/rdeits/DetroitTechWatch2020.jl/blob/master/Intro%20to%20Julia.ipynb)
- <https://www.youtube.com/watch?v=7y-ahkUsIrY>
- [https://nbviewer.org/github/rdeits/DetroitTechWatch2020.jl/blob/](https://nbviewer.org/github/rdeits/DetroitTechWatch2020.jl/blob/master/Intro%20to%20Julia.ipynb)<br>
master/Intro%20to%20Julia.jpynb<br>
 https://www.youtube.com/watch?v=7y-ahkUsIrY<br>
 https://github.com/Datseris/Zero2Hero-JuliaWorkshop#why-sho<br>
Id-i-learn ● [https://github.com/Datseris/Zero2Hero-JuliaWorkshop#why-shou](https://github.com/Datseris/Zero2Hero-JuliaWorkshop#why-should-i-learn-julia) [ld-i-learn-julia](https://github.com/Datseris/Zero2Hero-JuliaWorkshop#why-should-i-learn-julia)
	- <https://ucidatascienceinitiative.github.io/IntroToJulia/>
	- <https://github.com/carstenbauer/JuliaWorkshop19>
	- [https://gdalle.github.io/JuliaComputationSolutions/hw1a\\_solution](https://gdalle.github.io/JuliaComputationSolutions/hw1a_solutions.html) [s.html](https://gdalle.github.io/JuliaComputationSolutions/hw1a_solutions.html)
	- [https://gdalle.github.io/IntroJulia/sales\\_pitch.html](https://gdalle.github.io/IntroJulia/sales_pitch.html)
	- <https://scientificcoder.com/the-art-of-multiple-dispatch>
	- <https://www.youtube.com/watch?v=kc9HwsxE1OY>
	- <https://www.youtube.com/watch?v=2MBD10lqWp8>
	- https://indico.cern.ch/event/1074269/contributions/4539601/attac hments/2317518/3945412/why-julia slides.pdf
	- <https://h2oai.github.io/db-benchmark/>

![](_page_20_Picture_15.jpeg)

**UNIVERSITAT EIPZIG**